## **MOOVI** M-202 autobusas tvarkaraštis ir maršruto žemėlapis

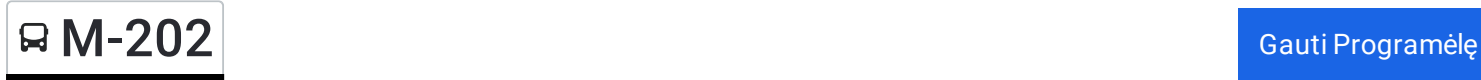

M-202 autobusas maršrutas turi vieną kryptį. Reguliariomis darbo dienomis, darbo valandos yra: (1) : 05:25 - 20:30 Naudokite Moovit App, kad rastumėte armiausią M-202 autobusas stotelę netoliese ir kada atvyksta kitas M-202

**Kryptis:**

autobusas.

24 stotelė PERŽIŪRĖTI MARŠRUTO [TVARKARA](https://moovitapp.com/lietuva-2863/lines/M_202/200184907/7902693/lt?ref=2&poiType=line&customerId=4908&af_sub8=%2Findex%2Flt%2Fline-pdf-Lietuva-2863-3764862-200184907&utm_source=line_pdf&utm_medium=organic)ŠTĮ

Druskininkų Autobusų Stotis

Degalinė

Ratnyčia

Grūtas

Žiogeliai

Randamonys

Utieka

Noruliai

Merkinės Kryžkelė

Merkinė

Merkinės Kryžkelė

Perloja

Senoji Varėna

Maskauka

Naujieji Valkininkai

Spengla

Valkininkai

Pirčiupiai

Paluknys

Guopstos

Šventininkai

## **M-202 autobusas grafikas** maršruto grafikas:

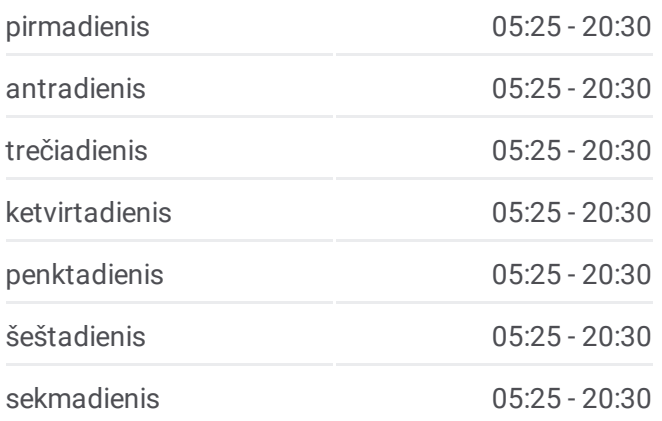

## **M-202 autobusas informacija Kryptis: Stotelės:** 24 **Kelionės trukmė:** 120 min **Maršruto apžvalga:**

Trakų Vokė

Vaduvos

Vilniaus Autobusų Stotis

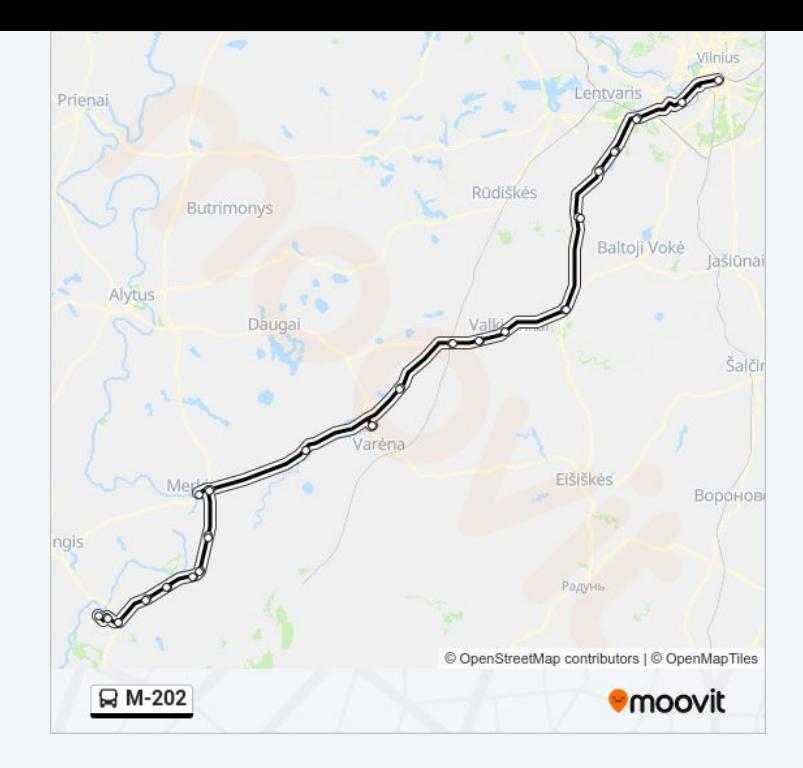

M-202 autobusas tvarkaraščiai ir maršrutų žemėlapiai prieinami autonominiu režimu PDF formatu moovitapp.com svetainėje. Pasinaudokite [Moovit](https://moovitapp.com/lietuva-2863/lines/M_202/200184907/7902693/lt?ref=2&poiType=line&customerId=4908&af_sub8=%2Findex%2Flt%2Fline-pdf-Lietuva-2863-3764862-200184907&utm_source=line_pdf&utm_medium=organic) App, kad pamatytumėte atvykimo laikus gyvai, traukinių ar metro tvarkaraščius, ir detalius krypčių nurodymus visam viešajam transportui Vilnius mieste.

Apie [Moovit](https://moovit.com/about-us/?utm_source=line_pdf&utm_medium=organic) · MaaS [sprendimai](https://moovit.com/maas-solutions/?utm_source=line_pdf&utm_medium=organic) · [Palaikomos](https://moovitapp.com/index/lt/vie%C5%A1asis_transportas-countries?utm_source=line_pdf&utm_medium=organic) šalys · Mooviter [bendruomen](https://editor.moovitapp.com/web/community?campaign=line_pdf&utm_source=line_pdf&utm_medium=organic&lang=en)ė

© 2024 Moovit - Visos teisės saugomos

**Peržiūrėti atvykimo laikus gyvai**

Web App App Store Coogle Play